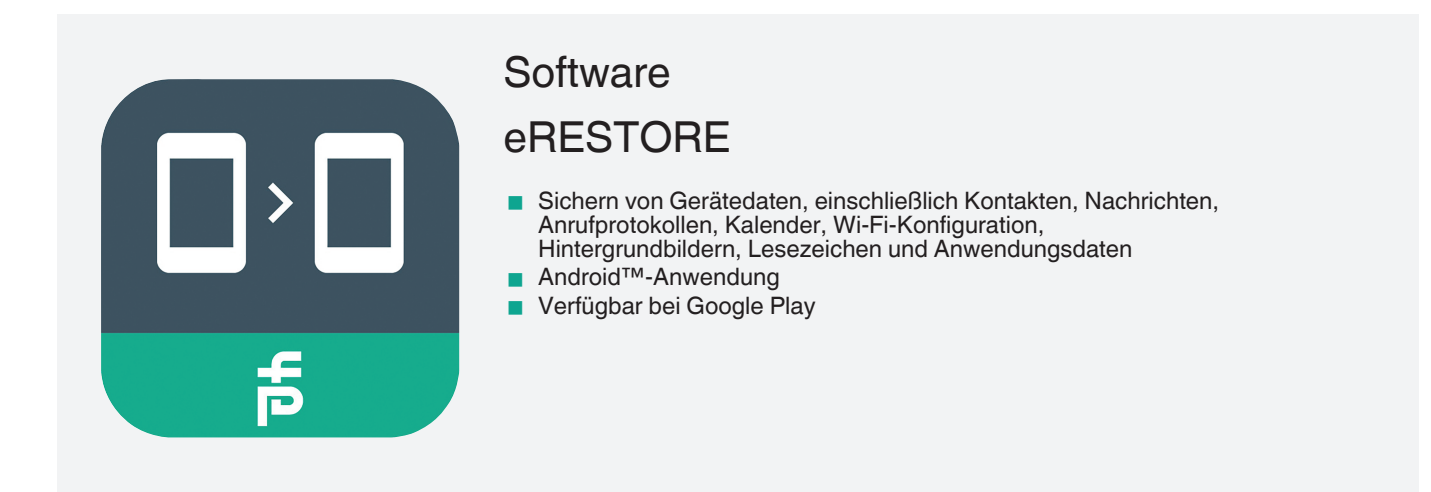

Anwendung zur Datenwiederherstellung für das Smart-Ex® 02

## **Funktion**

eRESTORE ist eine Anwendung zur Datenwiederherstellung für Smart-Ex® 02-Geräte. Sie ermöglicht die Sicherung von Gerätedaten wie Kontakten, Nachrichten, Anrufprotokollen, Kalender, Wi-Fi-Konfiguration, Hintergrundbild, Lesezeichen und Anwendungsdaten. Die Sicherungsdatei kann über GMAIL, Google Drive usw. geteilt oder auf eine SD-Wechselkarte des Geräts kopiert werden. Die gesicherten Daten können nach einem Zurücksetzen auf die Werkseinstellungen auf dem Originalgerät wiederhergestellt werden. Die Gerätedaten werden in einem verschlüsselten Format gespeichert und ein Schlüssel ist erforderlich, um die Sicherung zu erstellen oder wiederherzustellen. **Hinweis:** Nur für die Smart-Ex® 02 Serie geeignet.

**Haftungsausschluss:** Diese Anwendung kann nicht 100% aller Anwendungsfälle abdecken. Bitte führen Sie ein Test-Backup auf einigen Geräten durch, bevor Sie es auf alle Geräte in Ihrem Unternehmen ausweiten.

## **Technische Daten**

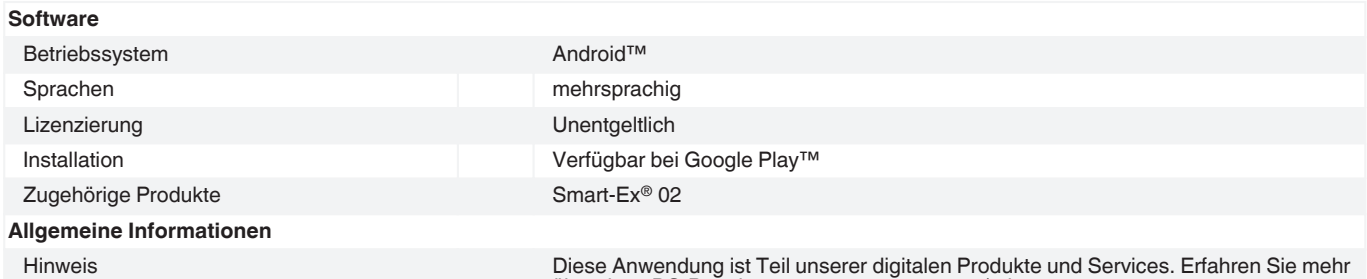

über das eDS-Portal unter www.ecom-ex.com/eds.

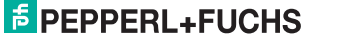